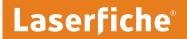

## Integrator's Toolkit™

### Increase Efficiency with Integrated Document Management Solutions

- Create solutions to specific business problems
- Exchange data with third-party applications
- ▶ Rapidly develop custom solutions
- Streamline operations and eliminate redundancies

#### **Create Seamless Integrations**

Accessing historical maps from within a Geographical Information System (GIS). Linking paper correspondence to electronic records in a Customer Relationship Management (CRM) system. Building a single access point that unites paper case files and information in a police records management system (RMS).

The Laserfiche Integrator's Toolkit is a collection of commands and documentation that allows you to create integrated document management solutions for your business needs. It provides the necessary tools to integrate Laserfiche with third-party applications, customize system functionality and automate Laserfiche-related tasks.

Developers familiar with COM calls will be able to take full advantage of the Integrator's Toolkit. Any Windows-based development language, such as C++, Access Basic or Visual Basic can be used to create applications. Visual Basic knowledge is helpful for modifying the source code and for incorporating customized commands. With the comprehensive documentation included in the Toolkit—detailed instructions and sample source code—information technology personnel have maximum flexibility to meet the specific business needs of a wide variety of organizations.

#### **Integrator's Toolkit Highlights**

- Extensive API command collection
- Image Enable commands simplify Laserfiche repository access through third-party applications
- HotKey ActiveX commands

- OCR Bridge for integrating third-party OCR engines
- Import List commands
- Error code documentation
- Documentation for template data
- ▶ Facilitates custom audit reports

#### **Integrator's Toolkit Contents**

- The Laserfiche API command collection, a set of fully client-independent commands that essentially communicate with the server engine. Among included commands are those to issue searches, edit index cards, import and export documents, modify volumes and export documents in PDF.
- ▶ The Laserfiche Image Enable command collection, designed to promote fast, straightforward manipulation of the Laserfiche client through third-party applications. Among included commands are those to launch the Laserfiche client, display search results in the client and bring up the Scan dialogue box.
- ▶ HotKey ActiveX controls to execute Laserfiche commands with a single keystroke.
- Complete documentation on Laserfiche List Import files that allow scripted importing of data and images into Laserfiche.
- Resources to create triggers, stored procedures and queries.

# Develop Customized Applications with Laserfiche® API Commands

Laserfiche API commands are COM methods that communicate with the Laserfiche server. Based on these methods, the Laserfiche server will request and carry out commands from the Laserfiche database, such as retrieving data or modifying the contents and structure of the database tables. Laserfiche API commands do not depend on the Laserfiche client. These commands communicate directly with the Laserfiche database. This direct communication is accomplished through the Laserfiche server.

For example, Laserfiche API commands allow the integrator to create databases, retrieve database information, and connect to and disconnect from a Laserfiche database. Other Laserfiche API commands include, but are not limited to, creating documents and batches, modifying their contents, and finding basic information about the document or batch in question.

#### **Streamline Image Enabling of Applications**

The Integrator's Toolkit also allows for the image enabling of applications such as those for accounting packages and law enforcement RMS software. Image enabling makes possible the search for documents in Laserfiche, wherein these documents are related to a document being viewed in another screen. Typically a field search is performed in Laserfiche using data from the document shown in a third-party program. Laserfiche also applies existing index information to documents in external databases, automatically synchronizing them with Laserfiche.

For example, an integrator can use an application's object model to add a button to the toolbar. The integrator puts script into the button's handler, creating an instance of the Laserfiche Image Enabling component for calling on the search methods within Laserfiche. Laserfiche then pops up the related documents or a list of related documents.

#### **Integrator's Toolkit Command Collections**

#### **API Commands**

Access the Laserfiche server to perform actions such as:

- Create databases.
- Retrieve database information.
- Modify contents and/or structure of database tables.
- Attach, detach, delete and shrink database.
- Export in PDF.
- OCR.
- Export annotations and sticky notes.

#### **Image Enable Commands**

Access the Laserfiche client through third-party applications to perform actions such as:

- Search the Laserfiche database.
- Scan documents into the Laserfiche database.
- Open a document stored in the Laserfiche database.
- Print documents.
- Retrieve database name.

#### **List Import Files**

- ▶ Automate importing documents into Laserfiche.
- Autopopulate index card template fields.
- Automate document naming.